Win7 Speed Tweaks Crack Keygen For (LifeTime) Free Download

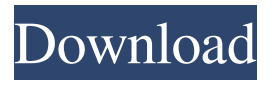

## **Win7 Speed Tweaks X64**

The Cracked Win7 Speed Tweaks With Keygen project has been created to make Windows 7 as fast as possible. This project does not contain applications and drivers that you have installed. This is a registry tweak software that will modify the Windows 7 registry. Screenshots: Win7 Speed Tweaks Cheat: This was the trick that I've just use and my Win7 is running faster. It was working very good, but as I've seen that the support for it has been broken, I've just decided to report it here: HKEY\_LOCAL\_MACHINE\SOFTWARE\ Microsoft\Windows\CurrentVersion\Uninstall\Win7SpeedT weaks Remove the value DisableTremorTest and restart your computer. If the value DisableTremorTest doesn't exist, you will need to create it using: REG ADD "HKEY\_LOCAL\_M ACHINE\SOFTWARE\Microsoft\Windows\CurrentVersion\ Uninstall\Win7SpeedTweaks" /v "DisableTremorTest" /t

REG\_DWORD /d 0 /f The reason why it was not working is because the key value DisableTremorTest was not existing,

and it has been created when I decided to restart my computer. Hope this helps you! Ask HN: So... My startup is gaining traction. We're in the red. - gafur ====== mindcrime I don't think there's any such thing as "too early to tell" when it comes to starters. You need to be much more conservative about planning for the future and building things for the long term. The only thing that matters when it comes to startups is execution. But as long as the execution is there, it's really not all that much more important what you know and/or expect will happen a year or five years from now. If you can execute and stay out of the "honeymoon" phase, things get easier once you get past that. ------ rwhitman Is it a fully bootstrapped business? In that case I would focus 100% on your current business models and work to build out the highest leverage path to sustainability at this point. If it's not a fully bootstrapped business, invest a reasonable amount of time as you realize your startup needs capital to get past the early weeks.

**Win7 Speed Tweaks Crack + License Key Free**

===================================== ![](10.16.27.130/~mike/Desktop/Mouse/KeyMacro.png) Key Macro Management: =========================

============ ===============================

========== ======= =========================

 $=$ =========================== When you right click on the Start button on your taskbar you will see an option of macro. You can change the right click button to your favourite macro. Moreover you can define new macro button on your desktop which can be assigned to any task of your choice. Example – New Open Excel. ![](10.16.27.130/~mike/Desktop/Mouse/KeyMacro.png) Visual Tweaks: ================ =================

= The inbuilt visual tweaks let you change the Windows 7 default behaviour of icons and buttons. The visual tweaks improve the overall look and feel of the Windows 7. You can also change your taskbar icons.

===========================================

![](10.16.27.130/~mike/Desktop/Mouse/VisualTweaks.png) Command Line Tweaks: ======================== ![ ](10.16.27.130/~mike/Desktop/Mouse/CommandLineTweak

s.png) This tweak allows you to run applications and command lines using a single key press. In addition you can change your favorite programs shortcuts from there on. ![](1 0.16.27.130/~mike/Desktop/Mouse/CommandLineTweaks.p ng) Browser Tweaks: ================ ![](10.16.27.130 /~mike/Desktop/Mouse/BrowserTweaks.png) This tweaks lets you change your browser default behaviour. Using this tweak you can easily configure your browser to your liking. ![ ](10.16.27.130/~mike/Desktop/Mouse/BrowserTweaks.png) Folder Tweaks: =================

![](10.16.27.130/~mike/Desktop/Mouse/FolderTweaks.png) This tweaks will let you change your desktop and taskbar icons. You can also change the default behaviour of your desktop and taskbar icons.

![](10.16.27.130/~mike/Desktop/Mouse/FolderTweaks.png) Hardware Tweaks: ================== ![](10.16.27.130/~mike/ 1d6a3396d6

Here you will find some tweaks which are generally safe and would only make your system faster. All tweaks in this guide has been tested by me using a default windows 7 system, all tweaks are compatible with Windows 7 and Windows Vista. Disclaimer: This is not a finished guide, just the first thoughts, and a place to start. Always follow good information security practices. Read and use the advice of other users. There are many things you can tweak to enhance your system performance, and this guide is just a starting point. There are many more tweaks and registry tweaks you can find on the web, but with this guide I try to keep it simple and basic, the simplicity is its strength. Important Note: The instructions in this guide are not guaranteed to work. If you have any problems, feel free to PM me or read the comments on this thread. General tweaks: BOOST YOUR COMPUTER USING ONE OF THESE: User Account Control: Turn on/off control screen withing the active Desktop icons (System, Documents, Pictures, Videos, etc.) Turn off the system tray icons. Lower Appbar height to 0 pixels. (Windows 7 Home, Professional, Ultimate) Increased CPU Speed. Increase RAM size. Turn off Indexer Services. Disable Automatic Installation of Software when installing from the network. Disable Automatic Startup of Services

Change the default window theme. Adjust autocasting levels. Decrease interface animation speed. Hide (not show) notifications in Taskbar, Start Menu, and Notification Area. Set your computer to load faster. Turn off System Restore. Turn off System Restore by force (disabled by default). Turn off System Restore by force (disabled by default). Install/upgrade to Windows 8. (Only on 64-bit Vista/Windows 7 Home/Professional 32-bit or 64-bit machines) To uninstall: Uninstall Virtual Memory. Uninstall ACRYLIC: First, you need to download and install the trial version. Then right-click the icon and select uninstall. There is no need to reboot. -3dsmax.exe 1. Open the folder in which

**What's New In Win7 Speed Tweaks?**

Win7 Speed Tweaks is a small collection of various registry tweaks that will improve the performance of your Windows 7 computer. The gain in speed will vary from one machine to another. Win7 Speed Tweaks contains the following tweaks: 1) Disable Aero effect This tweak will disable the effects that are provided by the Windows Aero themes. You can always turn these effects on by going to Control Panel - Appearance and Personalization - Themes and then selecting the theme that you want to use. However, with this tweak you can save this on. 2) Disable Browser Auto Start This tweak will disable

the browser auto start. We know that you don't want your browser to start without your permission. So, with this tweak you will not have to worry about that. 3) Disable Start Menu This tweak will disable the start menu. You can always go to the start button on the taskbar to start any program. 4) Disable the Startup Menu This tweak will disable the Startup menu. When you use this tweak, you can see the list of programs that were started the last time you logged on. You can always go to Control Panel - System - Advanced and then click on the Startup tab to start the desired program. 5) Disable the Taskbar You can always change the position of the taskbar and the start button on the taskbar. However, by using this tweak, you can always turn this on or off. 6) Disable the Transparency This tweak will disable the transparency on the windows. You can always turn this on and off. 7) Disable All Updates This tweak will disable the automatic updates for the Windows. We know that you don't want your computer to automatically update without your permission. 8) Disable WPD We know that you don't want the users to access your computer without your permission. With this tweak, you will be safe and the user cannot access your computer. 9) Disable System Restore This tweak will disable the system restore service. We know that you don't want this service to work without your permission. 10) Disable Hotkeys We know that you don't want to press on hotkeys to access different functions. With this tweak you

will not have to worry about the hotkeys. 11) Disable the Windows OS This tweak will disable the Windows operating system. You can always choose to start the Windows 7 and the Windows Vista at the same time. 12) Disable the User Accounts This tweak will disable the user accounts. We know that you don't want your computer to store the user accounts. 13) Disable the Quick Launch This tweak will disable the quick launch. We know that you don't want this button to be visible to the users on the desktop. 14) Disable User **Accounts** 

**System Requirements For Win7 Speed Tweaks:**

Copy & Paste This Code Below In Your Scripting Tool Wscript.exe "C:\...\WinCert.application" At the prompt, type y If you have any problems please post a reply and explain the problem. Thanks for visiting wincert.exe site, you can also get some more download links from the main site. Introduction: WinCert.application WinCert.exe, which is originally provided by Microsoft, is a special application. It has security settings and privilege level so that it can only be used by users

[https://www.anastasia.sk/wp-content/uploads/2022/06/Java\\_File\\_Manager.pdf](https://www.anastasia.sk/wp-content/uploads/2022/06/Java_File_Manager.pdf) <https://www.pteridoportal.org/portal/checklists/checklist.php?clid=8075> <http://joshuatestwebsite.com/wp-content/uploads/2022/06/gwyfra.pdf> <https://noticatracho.com/wp-content/uploads/2022/06/NetworkConnectLog.pdf> <https://86shirts.com/2022/06/07/xilisoft-mp3-wav-converter-updated-2022/> <https://gardenstatecomedyclub.com/e-m-free-photo-collage-crack-license-code-keygen/> <https://www.iviaggidimanublog.it/?p=9487> <https://www.couponsnip.in/wp-content/uploads/2022/06/middpier.pdf> <https://www.stagefinder.nl/uncategorized/scheduler/> <https://www.surfcentertarifa.com/minibrowser-32bit-crack-with-keygen/> <https://socialcaddiedev.com/tech-scam-url-blocker-crack-registration-code-free/> <http://saddlebrand.com/?p=3685> <https://delicatica.ru/2022/06/07/bend-crack-keygen/> <https://claremontecoforum.org/2022/06/recover-data-for-windows-crack-with-keygen-download-latest-2022/> <https://darblo.com/swf-encrypt-3-1-6-crack-free-download-march-2022/> [https://kurditi.com/upload/files/2022/06/ExwVlKwvduVC4nLDDHoL\\_07\\_4db6be2e2893147e81e06979b5aae4ac\\_file.pdf](https://kurditi.com/upload/files/2022/06/ExwVlKwvduVC4nLDDHoL_07_4db6be2e2893147e81e06979b5aae4ac_file.pdf) <http://www.rosesebastian.com/wp-content/uploads/2022/06/jaineh.pdf> [https://cupcommunity.com/wp-content/uploads/2022/06/Arm\\_Whois.pdf](https://cupcommunity.com/wp-content/uploads/2022/06/Arm_Whois.pdf) [https://lfbridge.com/upload/files/2022/06/n6T8mDh6EBJPoUamzYtx\\_07\\_3943c2c11f3d777551566a70581cd8e6\\_file.pdf](https://lfbridge.com/upload/files/2022/06/n6T8mDh6EBJPoUamzYtx_07_3943c2c11f3d777551566a70581cd8e6_file.pdf) <http://www.fuertebazar.com/2022/06/07/red-koda-community-license-keygen-march-2022/>